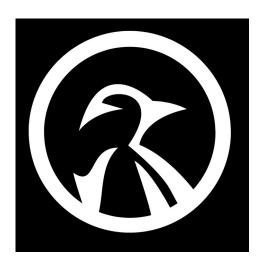

# PHP CHEATSHEET

- 1) **phpinfo ()** (Outputs information about PHP's configuration)
- 2) Comment in PHP code is a line that is not executed as a part of the program. Its only purpose is to be read by someone who is looking at the code, use // or # for a single line comment, for a multi-line comment start with /\* and end with \*/
- 3) In PHP, a variable starts with the \$ sign, followed by the name of the variable.
- 4) **echo** and **print** are more or less the same. They are both used to output data to the screen.
- 5) Control Structures (**if**, **else**, **else if**)
- if The if statement executes some code if one condition is true.
- **else** The **if**...**else** statement executes some code if a condition is true and another code if that condition is false.
- **elseif/else if** The **if**...**elseif**...**else** statement executes different codes for more than two conditions.
- 6) Control Structures (**while**, **do while**, **for**, **foreach**) **while** Loops through a block of code as long as the specified condition is true.

**do-while** Loops through a block of code once, and then repeats the loop as long as the specified condition is true.

**for** Loops through a block of code a specified number of times.

**foreach** Loops through a block of code for each element in an array or each property in an object.

# 7) Variable Functions

isset() Determine if a variable is declared and is different than null
empty() Determine whether a variable is empty
print\_r() Prints human-readable information about a variable
var dump() Dumps information about a variable

## 8) Arrays

*Indexed Arrays* - In indexed arrays each item has an index number, to access an array item you can refer to the index number.

<u>Associative Arrays</u> - Associative arrays are arrays that use named keys that you assign to them, to access an array item you can refer to the key name.

<u>Multidimensional Arrays</u> - A multidimensional array is an array containing one or more arrays, PHP supports multidimensional arrays that are two, three, four, five, or more levels deep. However, arrays more than three levels deep are hard to manage for most people.

# 9) Array Functions

array() Create an array
array\_rand() Pick one or more random keys out of an array
array\_merge() Merge one or more arrays
in\_array() Checks if a value exists in an array
shuffle() Shuffle an array

#### 10) Date & Time

date\_default\_timezone\_set() - Sets the default timezone used by all
date/time functions in a script
date() - Format a Unix timestamp
mktime() - Get Unix timestamp for a date

### 11) include and require Statements

The **include** (or **require**) statement takes all the text/code/markup that exists in the specified file and copies it into the file that uses the include statement, including files is very useful when you want to include the same PHP, HTML, or text on multiple pages of a website.